*Dans toute la suite, sauf mention contraire, les milieux envisagés en dehors des sources seront associés à la permittivité diélectrique* <sup>0</sup> *et la perméabilité magnétique* μ<sub>0</sub> du vide.

 Chapitre 1 Exercice 1 : Principe de la balance de Coulomb

Deux particules, supposées ponctuelles, de même masse  $m$ , de même charge  $q$  en valeur absolue sont suspendues à des fils de même longueur et de masse négligeable. A l'équilibre, la distance entre les deux particules est notée  $d$ . On prendra en compte le poids mais pas la force gravitationnelle entre les deux charges. Le milieu est assimilé à du vide de permittivité diélectrique  $\varepsilon_{0}.$ Exprimer l'angle  $\alpha$  à l'équilibre en fonction des seules constantes présentées dans l'énoncé ?

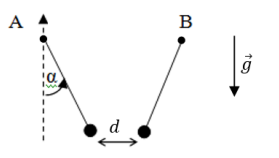

Exercice 2 : Symétrie de la distribution et symétrie du champ électrique

1) Repérer les différents de plans de symétrie du champ électrostatique sur les cartographies de lignes de champ données ci-dessous, puis identifier la distribution de charges qui en est à l'origine (dans les deux cas il s'agit de 4 charges ponctuelles  $\pm q$ avec  $q>0$  situées aux points  $\mathit{O}_i)$  :

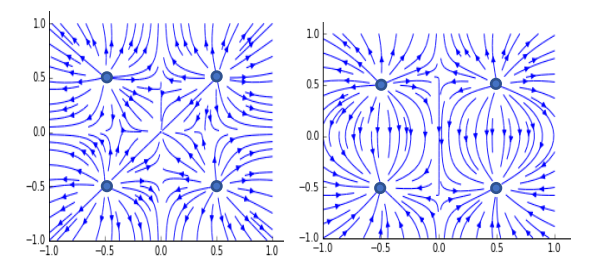

- 2) Après avoir dessiné une base adaptée en un point  $M$ quelconque de l'espace, repérer les plans de symétrie des distributions de charges ci-dessous puis déterminer la direction du champ électrique  $\vec{E}(M)$ .
	- Une sphère de rayon  $R$  uniformément chargée en volume.
	- Cylindre de rayon  $R$ , supposé infini et uniformément chargé en surface.
	- Plan supposé infini et chargé uniformément en surface.

Exercice 3 : Etude d'une distribution continue de charges

On considère une spire circulaire de rayon  $R$  sur laquelle est répartie uniformément, avec une densité linéique  $\lambda$ constante, une charge totale notée  $Q$ . Cette spire est de centre  $0$  et on note  $0z$  son axe de symétrie de révolution.

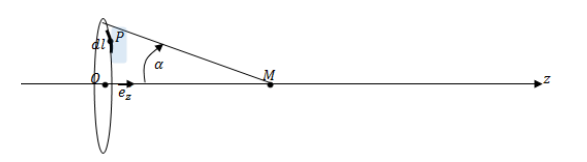

1) Donner la relation entre  $0$  et  $\lambda$ .

On considère un élément de lonqueur dl de la spire centré autour d'un point P. Cet élément de longueur porte une charge élémentaire, notée  $dq(P)$ .

- 2) En vous inspirant de la loi de Coulomb, donner l'expression du champ élémentaire  $d\overrightarrow{E_s}(M)$  créé par cette charge élémentaire  $dg(P)$  en un point M, de côte  $z_M$ , appartenant à l'axe de symétrie de  $r$ évolution  $0z$ .
- 3) En analysant la symétrie de la distribution complète, déterminer la direction du champ créé par toute la spire  $\overrightarrow{E_S}(M)$  en un point  $M$  appartenant à l'axe de symétrie de révolution  $0z$ .
- 4) Montrer que l'expression du champ total  $\overrightarrow{E_S}(M)$  est  $\overrightarrow{E_S}(M) = \frac{Q\cos^3\alpha}{4\pi\sin^3\alpha}$  $\frac{Q\cos^2\alpha}{4\pi\varepsilon_0 z_M^2} \vec{e}_z$  où  $\alpha$  est l'angle sous lequel est vue la spire depuis le point  $M$ .

# Pour approfondir (\*) :

Le calcul précédent va nous permettre, en utilisant le principe de superposition, d'exprimer le champ électrique créé par un nanotube de carbone. Un nanotube de carbone est une structure tubulaire en carbone.

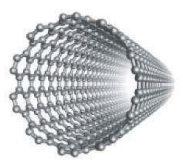

Ces structures ont la capacité de générer des champs électriques très intenses permettant même l'émission contrôlé des électrons présents sur la structure. Applications possibles pour les écrans phosphorescents :

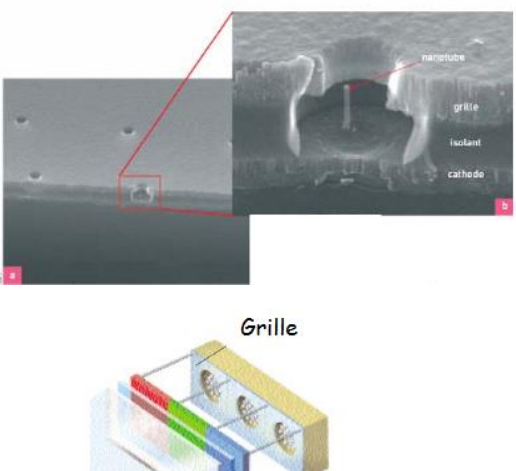

3 sous-pixels

On modélise un nanotube comme une distribution constituée de  $n^*$  spires par mètre et la longueur totale du tube est notée  $l$ . Chaque spire de rayon  $R$  porte une charge  $Q$ . Soient  $P$  un point quelconque en surface du nanotube,  $P'$  le projeté du point  $P$  sur l'axe  $Oz$  et  $M$  un point situé sur l'axe du tube en  $z = l$ .

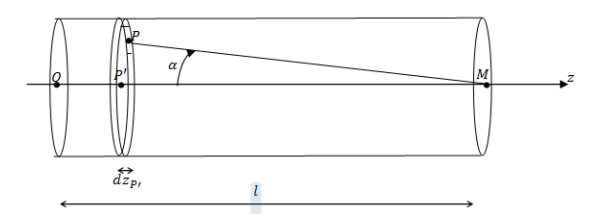

- 5) Donner, en fonction de  $n^*$ ,  $dz_p$ , et  $Q$ , l'expression de la charge  $dq$  présente sur la spire élémentaire d'épaisseur  $dz_{\rm \scriptscriptstyle P}$ ,
- 6) En utilisant le résultat de la question 5) et un changement de variable judicieux, montrer que l'expression du champ électrique élémentaire  $d\overrightarrow{E_t}(M)$  créé sur l'axe de la spire élémentaire de charge  $dq$  est donné par  $d\overrightarrow{F}_t(M) = \frac{n^*Qcosada}{4\pi\epsilon R}$  $\frac{Q\cos\alpha u}{4\pi\varepsilon_0 R} \overrightarrow{u_z}$ .
- 7) On suppose que  $l \gg R$ , montrer que le champ électrique créé à l'extrémité du nanotube est alors approché par l'expression suivante :  $\overrightarrow{E_t}(M) \approx \frac{n^*Q}{4\pi\epsilon_n}$  $rac{nQ}{4\pi\varepsilon_0R}$  $\overrightarrow{e_z}$

A l'aide d'un générateur de tension, on charge un nanotube caractérisé par  $R \approx 10^{-9} m$ ,  $n^* \approx 10^{10} m^{-1}$ ,  $Q =$ e(charge élémentaire). On donne  $\varepsilon_0 \approx 10^{-11} F/m$  et  $4\pi \approx$ 10.

8) Calculer le champ créé à l'extrémité du nanotube. Commenter cette valeur.

### Chapitre 2

On rappelle que le champ disruptif de l'air est l'intensité minimal du champ électrique permettant d'ioniser le gaz baignant dans ce champ (c'est donc le seuil d'apparition d'un arc électrique).

#### Exercice 4 : Pouvoir des points

## A) Champ au voisinage d'une petite sphère

On considère une sphère métallique de rayon  $R$ , de centre  $0$  et dont la surface est portée à un potentiel  $V_0 = 1000V$ . Cette sphère porte une charge Q uniformément distribuée en surface.

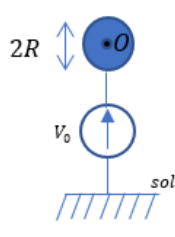

On admettra que le champ électrique  $E$  et le potentiel électrique V observés à l'extérieur (et à la surface) de cette sphère sont identiques à ceux produits par une charge ponctuelle rassemblant toute la charge  $Q$  au centre  $0$  (le potentiel est pris nul à l'infini). On donne le champ disruptif de l'air  $E_{claq} \approx 10^3 kV.m^{-1}$ .

Quel est la valeur du rayon  $R$  à partir duquel l'ionisation de l'air situé à proximité immédiate de la sphère est possible ?

# B) Equipotentielles au voisinage d'un obstacle

On considère une région de l'espace (étudiée dans le plan  $(xOy)$ ) se situant sous un cumulonimbus (nuage orageux).

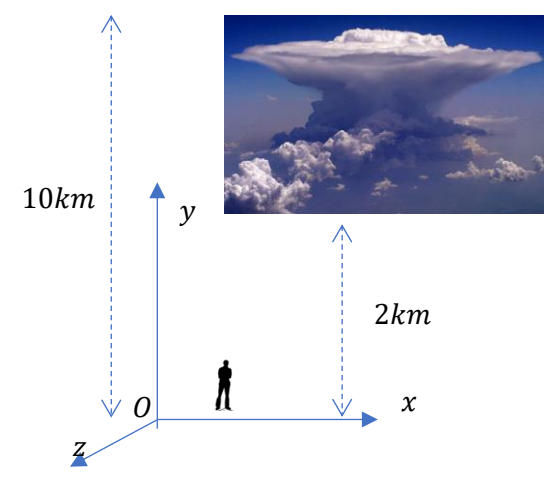

Dans cette région d'étude, l'air sera assimilé à un milieu neutre et encore dépourvu de tout courant électrique. On note  $V_0$  le potentiel du sol. Des mesures effectuées par ballon sonde permettent d'apprécier le potentiel électrique  $V(x, y)$  (on supposera une invariance par rapport à la variable  $z$ ). On peut alors tracer quelques équipotentielles.

1<sup>e</sup> situation : La région est parfaitement plane et aucun obstacle n'est présent. On obtient le réseau d'équipotentielles suivant :

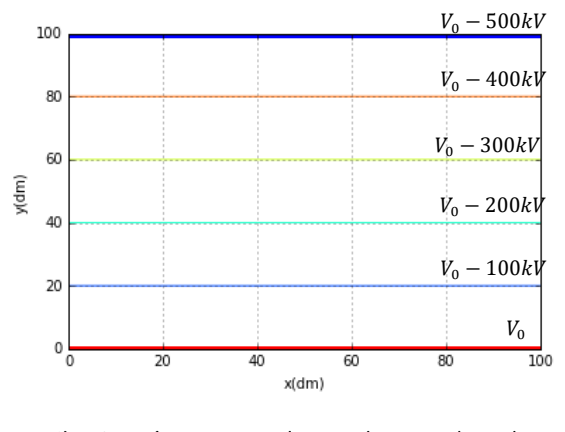

1) Représenter quelques lignes de champ électrique.

2) Montrer que le champ électrique  $\vec{E}$  est uniforme dans cette région de l'espace et calculer sa valeur.

2<sup>e</sup> situation : on considère maintenant la présence d'un obstacle (arbre, bâtiment, paratonnerre…) dans les mêmes conditions orageuses que précédemment. Le sol et l'obstacle sont au même potentiel  $V_0$  et les équipotentielles sont encore séparées de  $\Delta V = 100kV$ .

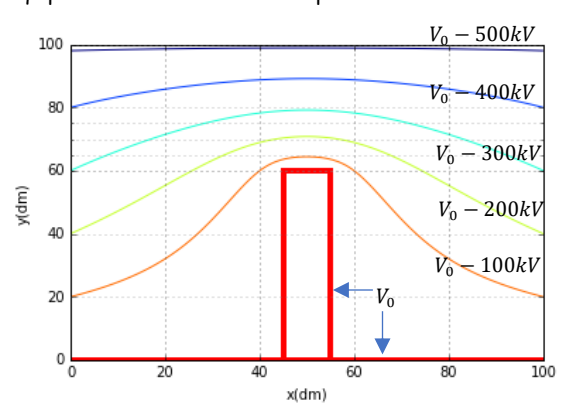

- 3) Représenter quelques lignes de champs électrique. Préciser alors si le champ électrique est uniforme ? Justifier en analysant le comportement des lignes de champ.
- 4) Estimer la valeur du champ électrique à proximité de l'obstacle et conclure.

# Exercice 5: diffraction de particules\* (question ouverte de Benjamin F.)

On considère le dispositif ci-dessous dans lequel un faisceau d'électrons monocinétiques est envoyé sur un réseau cristallin de nickel. Chaque électron, de masse  $m_e$ , est initialement émis au potentiel  $V_1$  avec une vitesse négligeable. Chaque électron est ensuite accéléré rectilignement à la vitesse  $v$  (dans le référentiel de l'enceinte à vide) à l'aide d'un potentiel  $V_2 > V_1$ . On impose expérimentalement  $V_2 - V_1 = 54.0V$ . Dans ces conditions chaque électron est un quanta présentant un caractère ondulatoire et est alors associé à une longueur d'onde  $\lambda = \frac{h}{n}$  $\frac{n}{m_ev}$  (avec  $h$  constante de Planck).

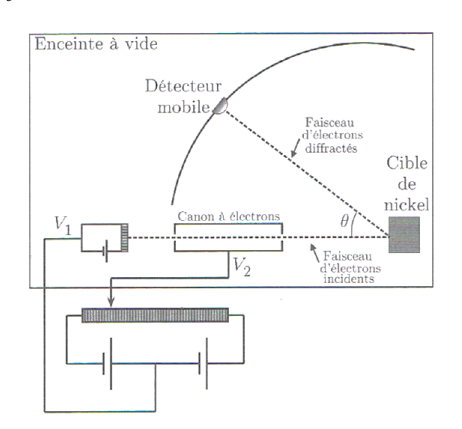

Les électrons arrivent en incidence normale sur la cible de nickel qui cristallise dans une maille cubique face  $centrée$  (on note  $a$  le paramètre de maille). Cette onde électronique incidente est ici diffractée par les seuls atomes en surface de la cible. Ce cristal peut alors être vu comme une superposition de réseaux plans de diffraction. Dans nos conditions expérimentales, ces réseaux plans sont constitués de lignes parallèles d'atomes distants de  $d = \frac{a}{a}$  $\frac{a}{2}$  $\sqrt{\frac{3}{2}}$  $\frac{5}{2}$ 

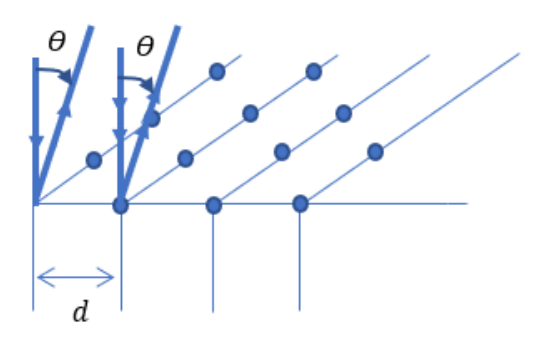

La figure d'interférence est observée « à l'infini » sous un angle  $\theta$  à l'aide d'un détecteur mobile. En modifiant la position angulaire  $\theta$  du détecteur, on obtient le diagramme polaire suivant donnant l'intensité du courant électronique collecté par le capteur en fonction de l'angle . Ce dispositif permet d'observer ici l'ordre 1 d'interférence.

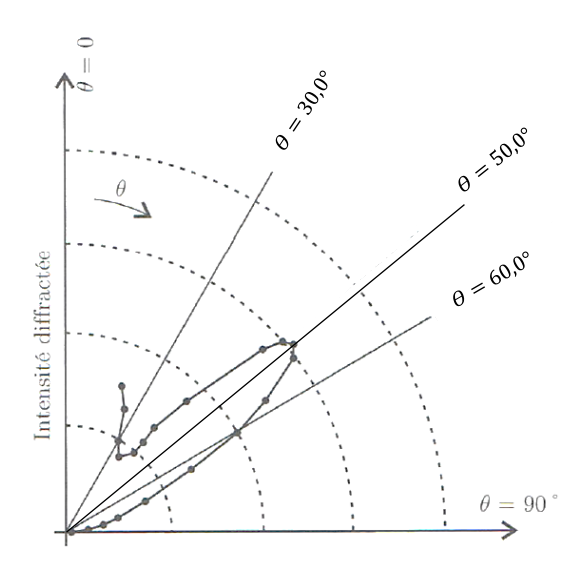

Montrer que cette d'expérience permet d'obtenir la valeur du paramètre de maille  $a$  du nickel ?

On donne la constante de Planck  $h \approx 6.63 \times 10^{-34}$  J.s. la masse  $m_e$  d'un électron  $m_e \approx 9.11 \times 10^{-31}$  kg ainsi que la charge élémentaire  $e \approx 1,60 \times 10^{-19}$  C.

Au laboratoire du GREMI d'Orléans, on utilise un réacteur assimilable à deux électrodes planes et parallèles afin de générer des plasmas de laboratoire.

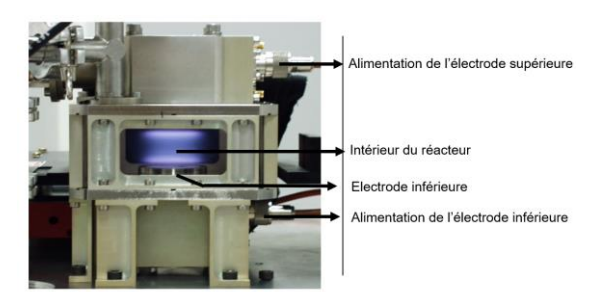

L'électrode inférieure est chargée au potentiel  $V_p = 400V$  et l'électrode supérieure au potentiel − $V_p$ . Le milieu entre les électrodes est encore assimilable à du vide.

1) Montrer que le potentiel électrostatique  $V(M)$ entre les électrodes doit vérifier l'équation  $\Delta V = 0$  (appelée équation de Laplace)

On ramène ce problème à deux dimensions dans le plan P vertical médiateur du réacteur carré de côté  $a = 20$ cm et on suppose  $V(x, y)$ . Dans ces conditions, l'équation de Laplace devient :

$$
\frac{\partial^2 V(x,y)}{\partial x^2} + \frac{\partial^2 V(x,y)}{\partial y^2} = 0
$$

On va utiliser un maillage de P, de pas  $h = \frac{a}{v}$  $\frac{a}{N-1}$  avec  $N \times N$ le nombre de points du maillage (discrétisation identique dans les deux directions de l'espace). Un point  $M$  est alors repéré par  $[x_i = ih, y_i = jh]$  et sera identifié plus simplement par le couple  $[i, j]$ .

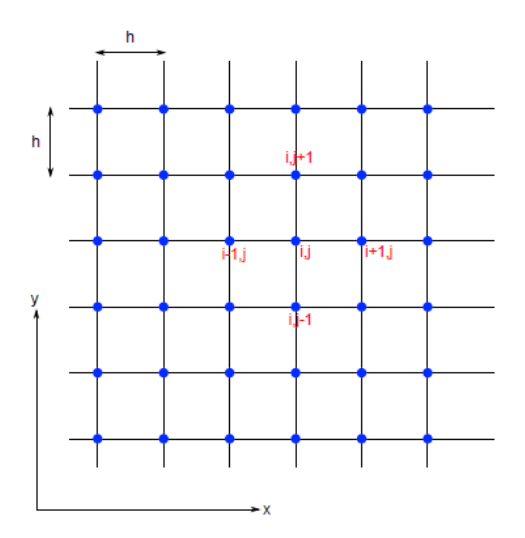

Le potentiel en M est alors noté  $V(M) = V\big[ y_j, x_i \big] = V[j,i].$ 

2) En utilisant la formule de différence finie centrée pour approximer les dérivées secondes, montrer que :

$$
V[i,j] = \frac{V[j+1,i]+V[j-1,i]+V[j,i+1]+V[j,i-1]}{4}
$$
 (Equation 1)

La solution (unique) de ce problème doit aussi vérifier les conditions aux limites imposées au potentiel par l'expérimentateur (conditions de Dirichlet). Ces conditions imposées au potentiel sont :

- $\pm V_n$  aux électrodes
- $V = 0$  sur les parois du réacteur

Les lignes de codes ci-dessous initialisent le programme :

```
N=200#nombre de lignes
m<sup>=200#</sup>nombre de
Vp=400#potentiel en Volt
V1=np.zeros((N,M))
V1[80,20:180]=Vp
V1[120,20:180]=-Vp
plt.plot([20,180], [80,80],'r-', lw = 5) # 
plaque inf
plt.plot([20,180], [120,120],'b-', lw = 5) 
# plaque sup
```
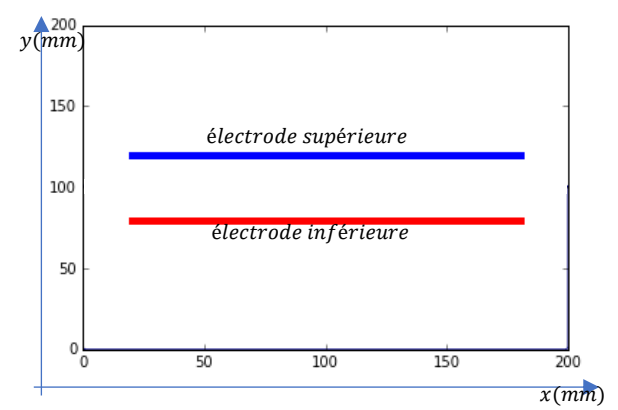

Pour résoudre ce problème, on va utiliser une méthode itérative (méthode de Jacobi). A partir du tableau initial V1, on calcule une nouvelle valeur du potentiel pour tous les points à l'aide de l'équation 1 en maintenant les conditions aux limites. Le processus est ensuite répété jusqu'à obtenir des valeurs de potentiels stables. Au bout de  $k$  itérations, on a un potentiel  $V_k[j,i]$  et le calcul est stoppé à l'aide d'un critère de convergence :

 $\varepsilon = max |(V_k[j, i] - V_{k-1}[j, i])| < \varepsilon_c$ 

Où  $\varepsilon_c$  est un seuil de convergence.

On donne ci-dessous, le programme python permettant de réaliser cette méthode itérative et utilisant deux boucles « for ».

```
V2=V1.copy()#pour éviter les effets de 
 bords !!!essentiel pour la 1e comparaison
epsilon =0.01#seuil de convergence
ecart = 1#initialisation (affectation)
iteration =0
 t_debut=time.time()
while ecart>epsilon:
     iteration=iteration+1
```
 **for** j **in** range **(**1**,**N**-**1**): for** i **in** range **(**1**,**N**-**1**):** V2**[**j**,**i**]=**0.25**\*(**V1**[**j**-**1**,**i**]+**V1**[**j**+**1**,**i**]+**V1**[**j**,**i**-**1**]+**V1**[**j**,**i**+**1**])** V2**[**80**,**20**:**180**]=**Vp #on impose à chaque itération les conditions aux limites V2**[**120**,**20**:**180**]=-**Vp ecart **=** np**.**max**(**abs**(**V2**[:,:]-**V1**[:,:]))** V1**=**V2**.**copy**()** #permet de comparer V entre deux itérations

Ce programme se termine au bout de 858s (sur mon ordinateur) après 5547 itérations !!!

3) Python est un langage interprété qui n'est pas mis en valeur avec des programmes utilisant des boucles for pour calculer des tableaux. Réécrire le programme précédent en proposant une version vectorisée (sans les deux boucles for) et permettant alors d'obtenir plus rapidement le tableau numpy V2.

A l'issue de la simulation (en 3s avec vectorisation !!!!), il est possible d'obtenir le tracé de quelques équipotentielles dans le réacteur. Le pas qui a été choisi pour la simulation est  $h \approx 1 mm$ :

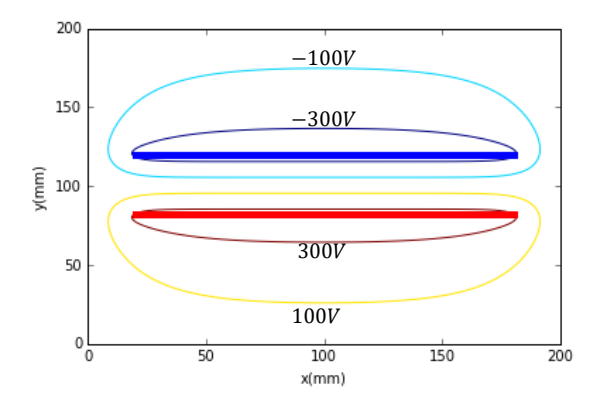

4) Peut-on négliger les effets de bords dans la région inter-électrode (assimilable à du vide) et supposer le champ uniforme ? Justifier.

On donne ci-dessous le graphe représentant la loi de Paschen donnant la tension  $V$  à appliquer entre deux électrodes distantes de  $d$ ( $cm$ ) en fonction du produit  $pd$ où  $p$  est la pression du gaz en  $Torr (1 Torr = 133Pa)$ 

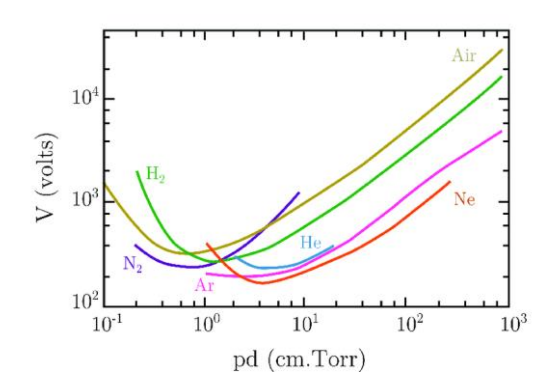

5) A partir de quelle valeur de pression en Pa n'est-il plus possible d'ioniser un gaz d'argon ?

### Exercice 7 : Du potentiel au champ électrique (\*)

Dans cet exercice, on va étudier l'intensité du champ électrique à proximité d'une ligne électrique très haute tension. La ligne ici décrite est constituée de deux câbles  $N$  et  $P$  cylindriques parallèles, supposés de longueurs infinies, de rayon  $R$  et séparés d'une distance  $D \gg R$ . On modélise la ligne d'un point de vue électrostatique et les tensions dans les deux câbles sont opposées. On note  $V_0$  le potentiel du câble P. L'air est associé à une permittivité diélectrique identique à celle du vide et notée  $\varepsilon_0 \approx 10^{-11} F/m$ .

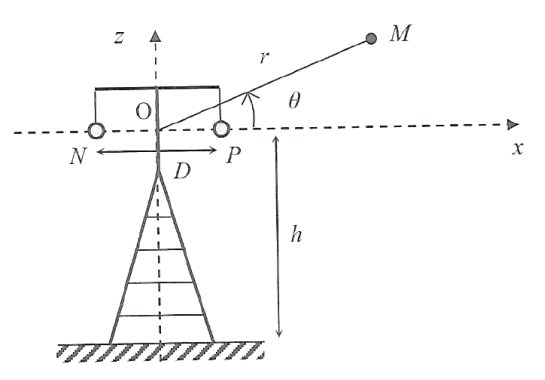

Dans ces conditions le potentiel mesuré au point  $M$  est donné par :

$$
V_{tot}(M) = V_P(M) + V_N(M) = \frac{V_0}{\ln\left(\frac{D}{R}\right)} \ln\left(\frac{NM}{PM}\right)
$$

On repère maintenant un point  $M$  de l'espace par ses coordonnées polaires  $(r, \theta)$ , l'origine  $\theta$  étant placé au milieu de  $N$  et  $P$ . L'approximation dipolaire consiste, en plus de  $D \gg R$ , à supposer que  $r \gg D$ .

On rappelle le DL à l'ordre 1 en  $x \approx 0$  des fonctions suivantes :

- $(1 + x)^n \approx 1 + nx$
- $ln (1 + x) \approx x$ 
	- 1) Donner une expression approchée de  $r_N = NM$ en fonction de  $D, r$  et  $\theta$  en négligeant les infiniment petits d'ordre 2. Aide : On pourra remarquer que  $\overrightarrow{NM} = \overrightarrow{NO} + \overrightarrow{N}$  $\overrightarrow{OM}$
	- 2) Donner une expression approchée de  $r_p = PM$  à l'ordre 1 en fonction de  $D, r$  et  $\theta$ .
	- 3) Montrer alors que le potentiel total est donné par :  $V_{tot}(M) \approx \frac{V_0}{\ln M}$  $\ln\left(\frac{D}{R}\right)$  $Dcos\theta$  $\frac{r}{r}$ .

On donne l'expression de l'opérateur gradient en repérage cylindrique :

$$
\overrightarrow{grad}V(r,\theta) = \frac{\partial V}{\partial r}\overrightarrow{u_r} + \frac{1}{r}\frac{\partial V}{\partial \theta}\overrightarrow{u_{\theta}}
$$

4) Donner l'expression de la composante radiale et ortho-radiale du champ électrique total en conservant les hypothèses de travail précédentes.

5) En déduire l'expression de la norme du champ électrique total.

On considère une ligne THT ayant les caractéristiques suivantes :

$$
V_0 = 400kV, D = 3m, R = 3cm, h = 10m
$$

Depuis mai 2001, un arrêté fixe les limites d'exposition du public aux champs électromagnétiques provoqués par le réseau d'alimentation électrique : *la position des ouvrages par rapport aux lieux normalement accessibles aux tiers doit être telle que le champ électrique résultant en ces lieux n'excède pas 5kV/m dans les conditions de fonctionnement en régime de service permanent*.

6) La ligne étudiée précédemment est-elle en accord avec la réglementation ? On prendra  $ln(10) \approx 2$ .

Chapitre 3

### Exercice 8 : Les standards (1<sup>e</sup> partie) !

Déterminer, après avoir effectué les analyses de symétries et d'invariances nécessaires, le champ électrostatique  $\vec{E}$  ainsi que le potentiel électrostatique  $V$ associés aux distributions suivantes(on note  $\varepsilon_0$  la permittivité diélectrique) :

- Un fil supposé infini chargé avec une densité linéique uniforme  $\lambda$ . A une distance radiale  $r=r_0$ , on choisit  $V(r_0) = 0$ .
- Un cylindre supposé infini, de rayon  $a$ , chargé en surface avec une densité uniforme  $\sigma$ . On choisit  $V(a) = V_0.$
- Un cylindre supposé infini, de rayon  $a$ , chargé en volume avec une densité uniforme  $\rho$ . On choisit  $V(a) = V_0.$
- Une sphère de rayon  $a$ , chargée en surface avec une densité uniforme  $\sigma$ . On prendra  $V(\infty) = 0$ .
- Une sphère de rayon  $a$ , chargée en volume avec une densité uniforme  $\rho$ . On prendra  $V(\infty) = 0$ .
- Une plaque d'épaisseur négligeable, chargée en surface avec une densité surfacique  $\sigma$  supposée uniforme. On néglige les effets de bords et on impose un potentiel  $V_0$  à toute la plaque.

# Exercice 9 : Les standards (2<sup>e</sup> partie) !

Déterminer la capacité des condensateurs plan, cylindrique et sphérique dessinés ci-dessous. On négligera tout effet de bords ; le milieu interstitiel entre les armatures aux potentiels  $V_1 > V_2$  a une permittivité diélectrique  $\varepsilon_0 \varepsilon_r$  et les armatures sont des conducteurs chargés en surface (avec une répartition uniforme). La charge portée par l'armature au potentiel  $V_1$  est  $Q$  et la charge portée par l'armature au potentiel  $V_2$  est  $-Q$ :

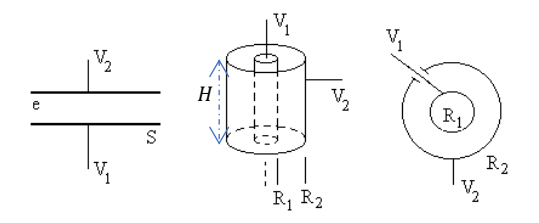

# Exercice 10: Sondage par gravimétrie (question ouverte\*)

Les phénomènes électrostatiques et gravitationnelles vérifient le principe de superposition et présentent également d'autres d'analogies. On donne le tableau de correspondance suivant :

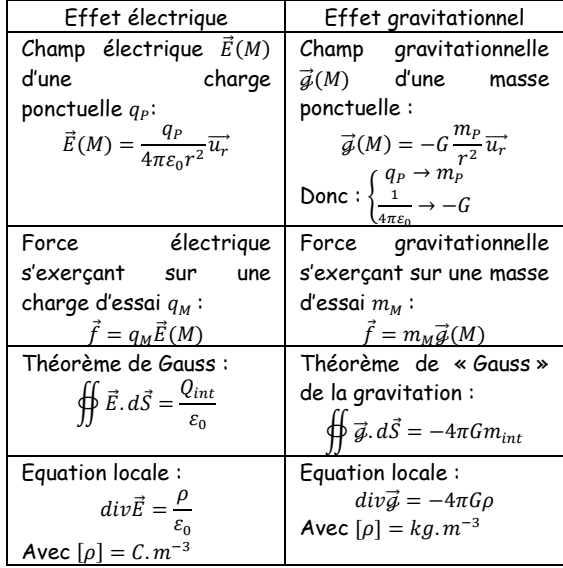

La gravimétrie est l'étude et la mesure très fine des variations du champ gravitationnel de la Terre. Cette analyse permet d'apprécier la présence de cavités dans le sol. Cette information est en effet nécessaire lors de la construction de grandes structures (ponts, immeubles, …). On note ∆@ la variation du champ gravitationnel entre la situation sans cavité et la situation avec cavité.

Le gravimètre CG-5 en photo ci-dessous détecte la variation  $\|\Delta \vec{g}\| = \Delta g$  du champ gravitationnel terrestre suivant sa verticale. Sa sensibilité est de 10µGal  $(16al = 1cm.s^{-2})$ 

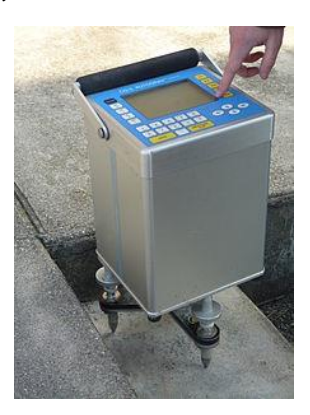

Prévoir si ce gravimètre est capable de détecter la présence d'une cavité sphérique de 10m de diamètre et dont le centre est situé à 10 m de profondeur dans une roche calcaire de masse volumique  $\rho = 2500 kg.m^{-3}$ . On donne  $G \approx 10^{-10} m^3 s^{-2}$ .  $kg^{-1}$  et  $\pi \approx 3$ 

#### Chapitre 4

### Exercice 11 : Lignes de champs magnétiques

Identifier, par des considérations de symétrie, la distribution de courant (constituée de 2 fils infinis parcourus par des courants d'intensité  $\pm I$  avec  $I > 0$ ) qui est à l'origine des spectres de lignes de champ magnétique ci-dessous :

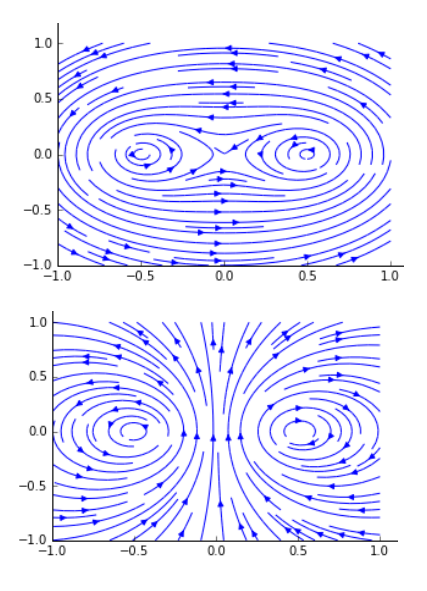

Exercice 12 : Standards (3<sup>e</sup> partie)

Déterminer, après avoir effectué les analyses de symétries et d'invariances nécessaires, le champ magnétostatique  $\vec{B}$  rayonné dans les situations suivantes (on note  $\mu_0$  la perméabilité magnétique) :

- Un fil supposé infini parcouru par un courant uniforme d'intensité I.
- Un cylindre supposé infini, de rayon  $a$ , traversé par un courant uniforme d'intensité I.
- Un solénoïde supposé infini d'axe  $Oz$ , de rayon  $a$ , associé à une densité linéique de spires jointives  $n^*$ , traversé par un courant uniforme d'intensité I. On admettra la nullité du champ magnétique à l'extérieur de la structure.
- Une bobine torique obtenue en enroulant un fil autour d'un tore de révolution de section carrée. La bobine comporte  $N$  spires assimilables à des boucles carrées de courant de côté 2a (circuits filiformes) parcourues par un courant d'intensité  $I_0 > 0$ .

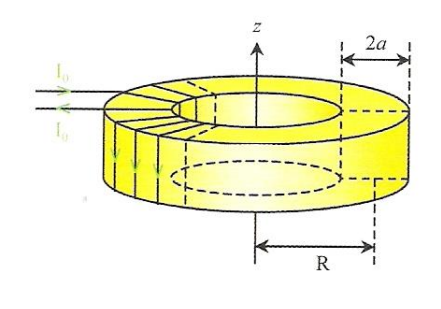

Chapitre 5

#### Exercice 13 : Couplage parfait

Sur un tore de section carré (côtés de longueur  $a$ ) sont bobinés deux circuits comportant respectivement  $N_1$  et  $N_2$  spires jointives.  $C_1$  recouvre toute la surface du tore et  $\mathcal{C}_2$  recouvre intégralement  $\mathcal{C}_1$  (on néglige l'épaisseur de la distribution de courant qui présente également une invariance par rotation autour de l'axe du tore).  $C_1$  est parcouru par un courant d'intensité  $I_1 > 0$  et  $C_2$  est parcouru par un courant d'intensité  $I_2 > 0$ . Montrer que l'inductance mutuelle M et les inductances propres  $\mathit{L}_1, \mathit{L}_2$ sont telles que  $M^2 = L_1 L_2$ .

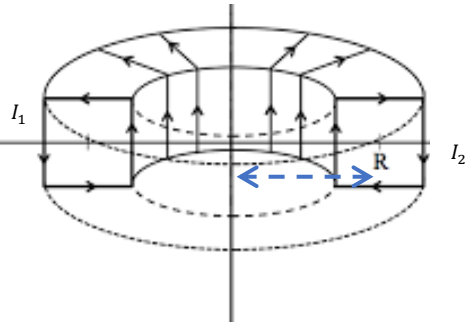

### Exercice 14 : Chauffage par induction :

On considère un solénoïde supposé infini d'axe  $Oz$ , de rayon a traversé par un courant sinusoïdal et générant ainsi un champ magnétique variable  $\vec{B} = B_0 sin(\omega t) \vec{e_z}$  (seul champ magnétique à prendre en considération ici). On encastre un disque épais évidé dans ce solénoïde de conductivité  $\gamma$  (conductivité constante car on suppose être en ARQS).

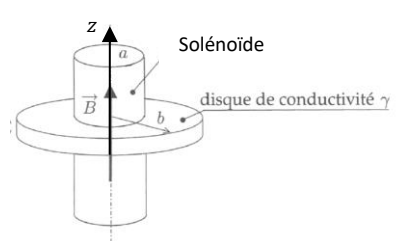

- 1) Exprimer le champ électromoteur  $\overrightarrow{E_m}$  créé par le solénoïde dans le conducteur.
- 2) Ce champ électromoteur est responsable d'un courant dans le disque caractérisé par son vecteur

densité de courant  $\vec{j}$ . Donner l'expression de vecteur en fonction de  $\overrightarrow{E_{m}}$ .

3) Exprimer la puissance moyenne  $\langle P \rangle$  donnée au conducteur d'épaisseur e en fonction de  $\gamma$ , e, a,  $\omega$ , b,  $B_0$ .

## Exercice 15 : Bilan d'énergie électromagnétique

Soit un solénoïde de longueur l, dont on néglige les effets de bord, de rayon  $a$  et comportant  $n^*$  spires par unité de longueur. Chaque spire est initialement parcourue par un courant d'intensité constante  $i(t) = I_0$ . A  $t = 0$ , on ferme l'interrupteur représenté ci-dessous. On se placera en ARQS et on rappelle l'expression du champ magnétique rayonné dans le solénoïde  $B = \mu_0 n^* i(t)$  (pas de champ à l'extérieur)

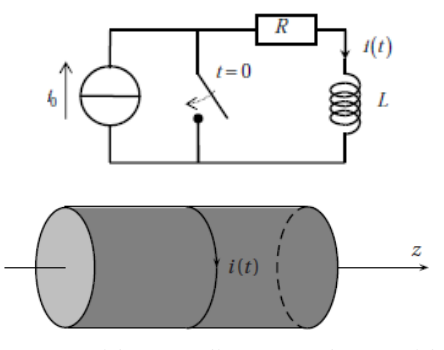

- 1) Donner l'équation électrique régissant l'évolution de l'intensité  $i(t)$  du courant traversant la bobine d'inductance  $L$  et la résistance  $R$ .
- 2) Donner l'expression du champ électromoteur  $\overrightarrow{E_m}$ en tout point de l'espace en calculant sa circulation sur un contour judicieusement choisi.
- 3) En déduire alors l'expression du vecteur de Poynting  $\vec{\pi}$  en  $r = a$ .
- 4) Calculer la puissance  $P$  échangée par la bobine avec l'extérieur et montrer que  $P=\frac{dU_m}{dt}$  où  $U_m$  est l'énergie magnétique dans le solénoïde. Interpréter.

## Chapitre 6-7

#### Exercice 16 : Cavité résonante 1D

On dispose dans le vide deux plans *parfaitement* conducteurs, parallèles, d'équations respectives  $z = 0$  et  $z = a$ .

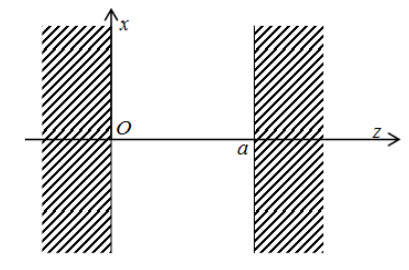

On se propose d'étudier une onde électromagnétique plane entre ces deux plans représentés par le champ électrique suivant :  $\vec{E}(z,t) = E_0(z) \cos{(\omega t)} \vec{u_x}$ .

- 1) Obtenir l'équation de propagation de ce champ entre les deux conducteurs et montrer que  $E_0(z)$  doit vérifier l'équation  $\frac{d^2 E_0(z)}{dz^2} + \left(\frac{\omega^2}{c^2}\right)$  $\frac{w}{c^2}\Big) E_0(z) = 0.$
- 2) Définir un conducteur parfait. Qu'implique ce modèle sur les champs électromagnétiques ?
- 3) En déduire alors l'expression de  $E_0(z)$  en tenant compte des conditions aux limites imposées par les conducteurs. Interpréter la solution obtenue.

## Exercice 17 : Cavité résonante à 3D (\*)

On va considérer une cavité parallélépipédique, de côtés  $a, b$  et  $c$  constitué d'un conducteur parfait modélisant ainsi les parois d'un micro-ondes (dans la suite, on notera  $\,c_{0}$  la vitesse de propagation de l'onde électromagnétique dans la cavité – milieu assimilé à du vide) :

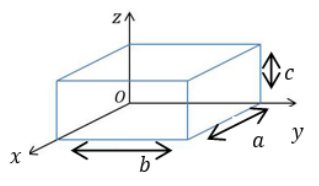

Nous allons chercher à vérifier la validité d'une expression du champ électrique de la forme :

## $E(M,t)$

- = (  $E_0$ cos  $(k_x x + \phi_x) \times \sin (k_y y + \phi_y) \times \sin(k_z z + \phi_z)$  $E_0$ sin ( $k_x x + \phi_x$ ) × cos ( $k_y y + \phi_y$ ) × sin( $k_z z + \phi_z$ )  $E_0$ sin  $(k_x x + \phi_x) \times \sin (k_y y + \phi_y) \times \cos(k_z z + \phi_z)$  $\cos(\omega t)$ 
	- 1) En utilisant les conditions aux limites, déterminer  $\phi_x, \phi_y$  et  $\phi_z$  et montrer que  $k_x, k_y$ et  $k_z$  sont quantifiés (on appellera respectivement  $n_x, n_y$  et  $n_z$  les entiers à introduire pour traduire cette quantification)
	- 2) Montrer, en cherchant à vérifier la cohérence de l'expression simplifiée de  $\vec{E}$  avec l'équation de propagation, que seules certaines fréquences sont possibles.
	- 3) On donne ci-dessous quelques renseignements donnés par un constructeur de micro-ondes. Montrer que le mode  $(n_x = 3; n_y = 3, n_z = 2)$ convient pour décrire la fréquence de l'onde pouvant s'instaurer dans ce micro-ondes.

Consommation d'énergie : 230 V~ 50 Hz, 1280 W Sortie : 800 W<br>Grill : 1100 W Fréquence de fonctionnement : 2450 MHz Frequence de fonctionnement : 2450 MHz<br>Dimensions hors tout : 470 mm (Largeur) x 377 mm (Profondeur) x 282 mm [Hauteur] n laucen.<br>Dimensions capacité four : 315 mm (Largeur) x 330 mm (Profondeur) x 195 mm **[Hauteur**] Poids net : Environ 16 Kg